## Fichier:Setting Stuga VPN Connection Vpn2.jpg

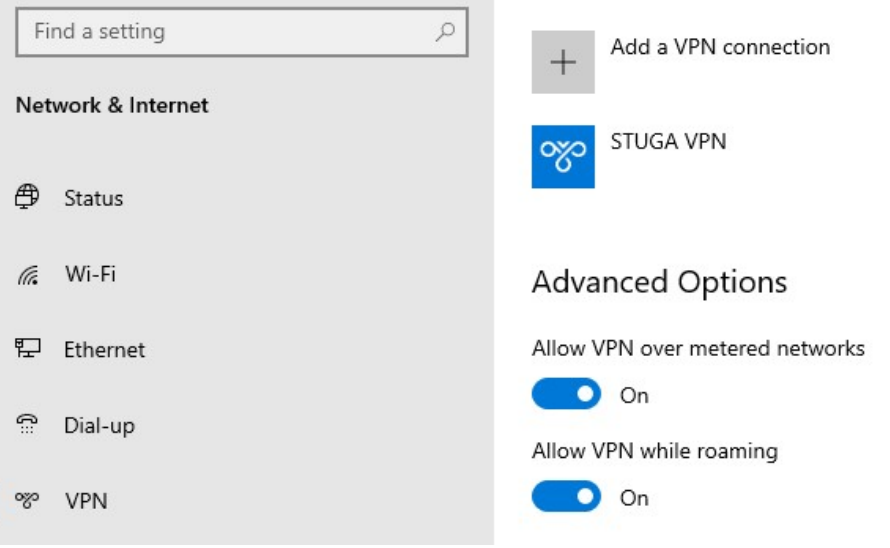

No higher resolution available.

[Setting\\_Stuga\\_VPN\\_Connection\\_Vpn2.jpg](https://stuga.dokit.app/images/3/3a/Setting_Stuga_VPN_Connection_Vpn2.jpg) (779 × 346 pixels, file size: 24 KB, MIME type: image/jpeg)

## File history

Click on a date/time to view the file as it appeared at that time.

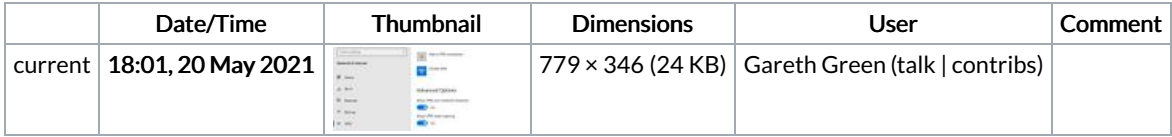

You cannot overwrite this file.

## File usage

There are no pages that link to this file.